## SAP ABAP table SAPPLCO\_PUR\_ORD\_ERPCONF\_PTY {Proxy Structure (Generated)}

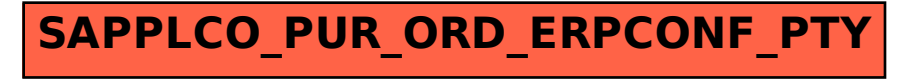